## **ПАСПОРТ Источник Питания Светодиодов Аргос ИПС80-700ТПУ(400-700) IP67 1313 -002**

#### **1. ОБЩИЕ СВЕДЕНИЯ ОБ ИЗДЕЛИИ**

Источник питания светодиодов (ИПС) применяется для питания светодиодных линеек, рассчитанных на работу в режиме постоянного тока. Выходной ток ИПС настраивается (программируется) с помощью программатора.

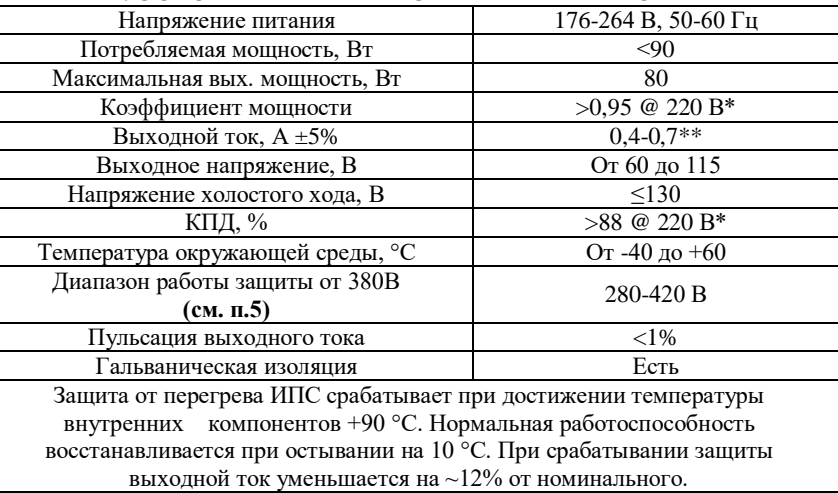

## **2. ОСНОВНЫЕ ТЕХНИЧЕСКИЕ ХАРАКТЕРИСТИКИ**

\*При максимальном выходном напряжении.

\*\* По умолчанию выходной ток запрограммирован на максимум.

## **3. ДИММИРОВАНИЕ**

Драйвер имеет встроенную функцию диммирования. Выводы +DIM, -DIM используются для подключения диммера. Выход (+10В) используется при диммировании с помощью резистора или ШИМ диммирования в случае выхода диммера типа «открытый коллектор» (см.схемы)

**Внимание!** Выход (+10В) используется только для «подтяжки» входа (+DIM)! Максимальный ток по этому выходу – 100мкА. Не подключать к нему других потребителей! Поддерживается три типа диммирования:

## **1) Резистивное**

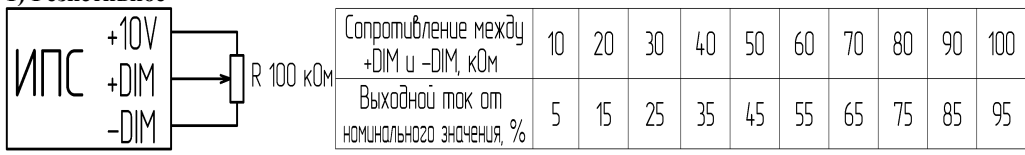

#### **2) Аналоговое 1-10В**

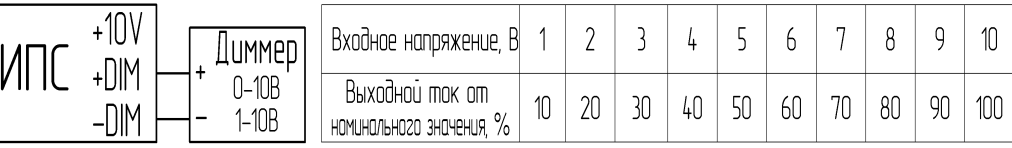

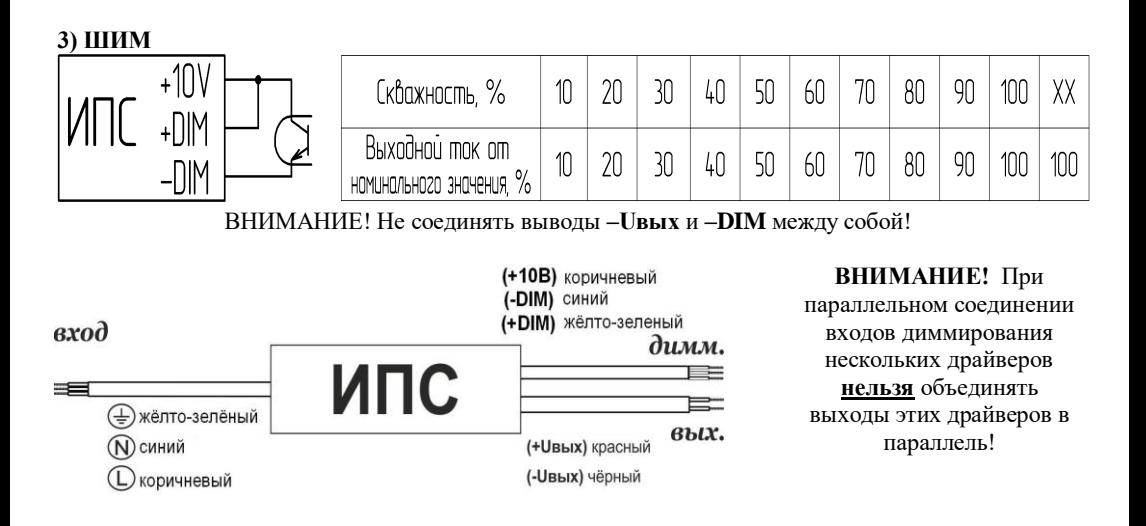

#### **4. ПРОГРАММИРОВАНИЕ**

1. Для программирования ИПС:

- подключите его к нагрузке (светодиодной панели) и к сети питания;

- разместите ИПС на верхней панели программатора согласно разметке. ИПС должен располагаться на поверхности программатора маркированной стороной вверх, выходной стороной вправо;

- выберите желаемый выходной ток посредством кнопок на программаторе;

- нажмите кнопку на лицевой панели справа, убедитесь, что на индикаторе отобразилось сообщение "SEND";

- после того как сообщение исчезнет, ИПС должен дважды мигнуть светодиодной панелью и изменить выходной ток на желаемый (см. ниже);

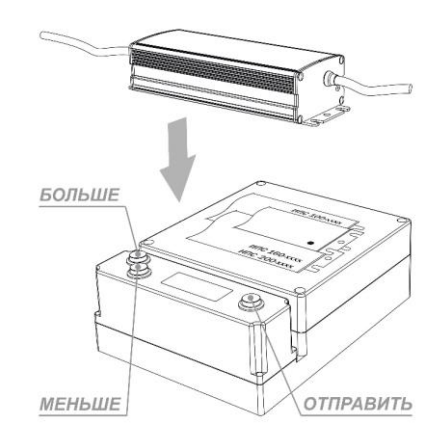

2. Если выбранный вами ток находится за пределами диапазона выходных токов ИПС, то выходной ток после программирования станет максимально близким к желаемому, но не выйдет за диапазон номинальных токов драйвера. Неправильным выбором тока вывести ИПС из строя невозможно.

3. Для ИПС, поддерживающих функцию диммирования, программирование изменяет значение максимального выходного тока, а выходной ток после программирования будет зависеть не только от выбранных значений на программаторе и диапазона токов ИПС, но и от уровня сигнала на входе диммирования.

4. Если ИПС мигнул после программирования только один раз, значит драйвер расположен на программаторе недостаточно точно и не может распознать команду – расположите ИПС точнее и повторите попытку. Не располагайте между программатором и ИПС посторонние предметы, листовые материалы, корпус светильника и т.д. – передача команд будет обеспечена только при правильном расположении ИПС по разметке и при его плотном прилегании к поверхности программатора.

5. Если ИПС не реагирует на попытки программирования, возможно: ИПС расположен на программаторе не верно, программатор вышел из строя.

6. Программируемый ИПС может быть перепрограммирован не менее 100 раз, т.е. операцию программирования можно использовать для подбора требуемых, в каждом конкретном случае, параметров. При подборе параметров обратите внимание на состояние входа диммирования (если эта функция поддерживается).

## **5. ЗАЩИТА ОТ 380В**

## **(для ИПС со встроенной защитой от 380В)**

При подаче на вход драйвера напряжения более 300В AC драйвер переходит в прерывистый режим работы с последующим отключением. Нормальный режим работы восстанавливается автоматически при уменьшении напряжения питания. Предельное значение входного напряжения составляет 420 В АС.

Светодиоды при срабатывании такой защиты кратковременно погасают, «мигая» с частотой 100Гц. Заметность «мигания» растет с ростом напряжения в сети и при некотором напряжении свет просто гаснет. При величине нормального напряжения светодиоды автоматически переходят в режим стабильного освещения.

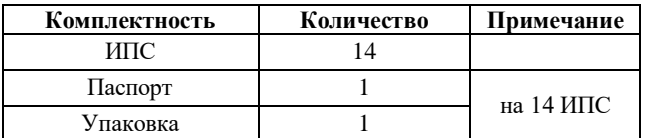

#### **6. КОМПЛЕКТНОСТЬ**

#### **7. УКАЗАНИЕ МЕР БЕЗОПАСНОСТИ**

1. В случае металлического корпуса светильника необходимо обеспечивать надёжный электрический контакт между корпусом светильника и корпусом источника питания и их заземление.

2. Монтаж и подключение устройства должны производиться квалифицированным персоналом, имеющим допуск для проведения электротехнических работ

3. Все работы по монтажу изделия необходимо производить только при отключенном напряжении питающей сети.

4. При работе ИПС на холостом ходу выходное напряжение устанавливается на максимум.

5. После пребывания устройства в условиях предельных температур и высокой влажности его необходимо выдержать при температуре от +20 до +25 °С и относительной влажности до 80% в течение 8 часов.

6. При подаче на вход драйвера напряжения более 280В AC драйвер переходит в прерывистый режим работы с последующим отключением. Нормальный режим работы восстанавливается автоматически при уменьшении напряжения питания. Предельное значение входного напряжения составляет 420 В АС.

## **8. ИЗГОТОВИТЕЛЬ**

Завод ООО «Аргос-Электрон» 188502, Ленинградская область, Ломоносовский район, деревня Горбунки, промзона Орлинская зона, здание 2, литера А, помещение 14.

Уполномоченный торговый представитель ООО «ПТК «Аргос-Электрон» 188502, Ленинградская область, Ломоносовский район, деревня Горбунки, промзона Орлинская зона, дом 1, помещения 1, 10.

Тел.: 8-800-511-22-82 Адрес в сети интернет: **[www.argos-trade.com](http://www.argos-trade.com/)** Произведено в России.

# **9. ГАРАНТИЙНЫЕ ОБЯЗАТЕЛЬСТВА**

1. Гарантийный срок эксплуатации – 5 лет с момента ввода изделия в эксплуатацию, при условии соблюдения правил данного паспорта, но не более 6-ти лет с момента производства.

## **Гарантия не распространяется на товар со следующими дефектами:**

- 1. Некомплект изделия (нет крышки, корпуса, пленки, отсутствие компонентов на печатной плате);
- 2. Несоответствие корпуса и печатной платы в нем;
- 3. Механическое повреждение корпуса или печатной платы;
- 4. Механические повреждения регулировочных компонентов (подстроечный резистор, ДИП переключатель);
- 5. Повреждение клеммных колодок;
- 6. Следы ремонта;
- 7. Подача сетевого напряжения на выход ИП;
- 8. Выход из строя элементов защиты входных цепей изделия –варистора или только предохранителя (говорит о превышении допустимого напряжения по входу;
- 9. Наличие внутри драйвера посторонних предметов;
- 10. Для бескорпусных драйверов: отрыв компонентов с печатной платы;
- 11. Для источников питания со степенью защиты менее IP65: попадание воды на печатную плату;
- 12. Для источников питания с проводами: длина проводов на входе или выходе драйвера менее 3 см;
- 13. Подача напряжения на клемму заземления;
- 14. Перегрев ИПС.

**Этот перечень не является полным и является лишь рекомендуемым при оценке возвращаемого брака! В каждом конкретном случае решение о гарантийном ремонте принимает специалист по анализу брака.**

2. Хранить в упаковке при температуре от  $+10$  до  $+30$  °С и влажности воздуха не выше 80%.

FAT

Дата выпуска\_\_\_\_\_